### **APPENDIX 3**

### **VALIDITY AND RELIABILITY TEST**

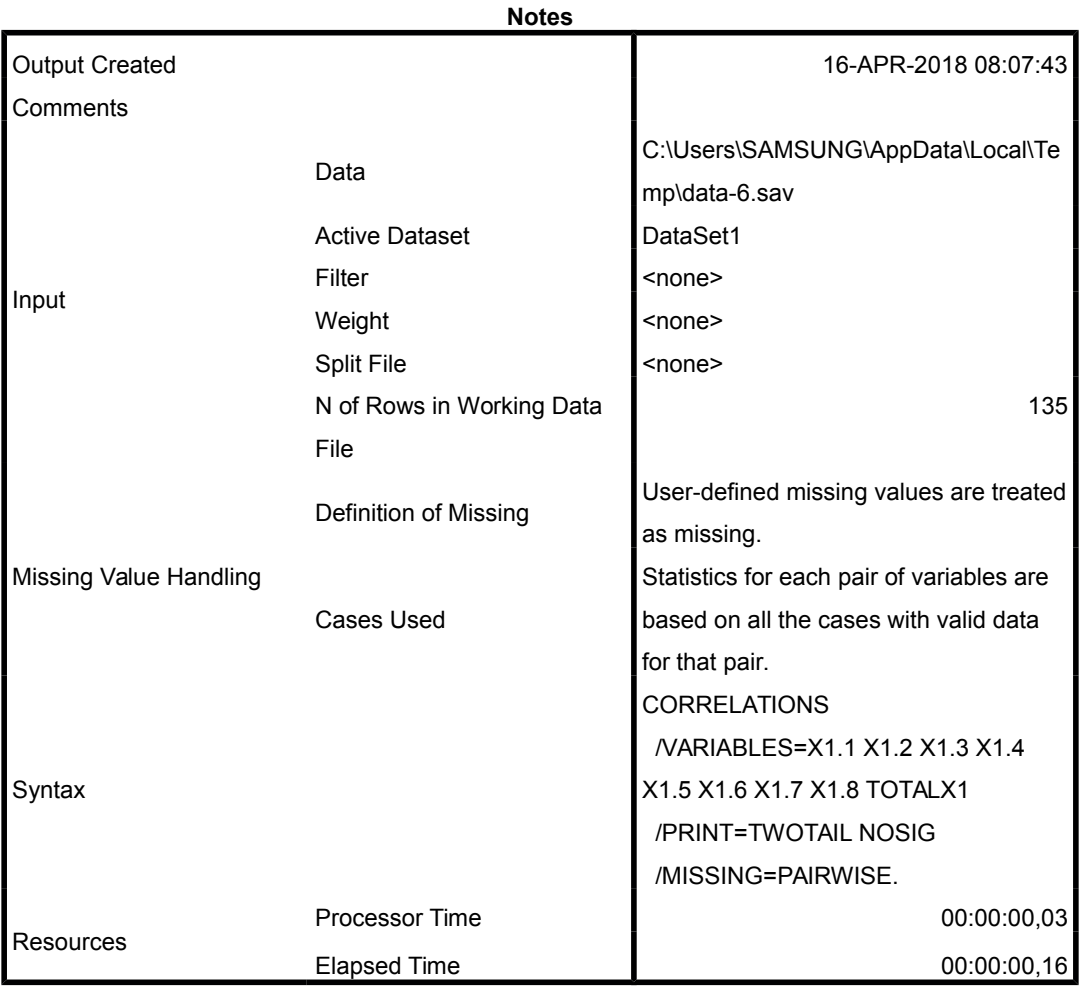

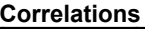

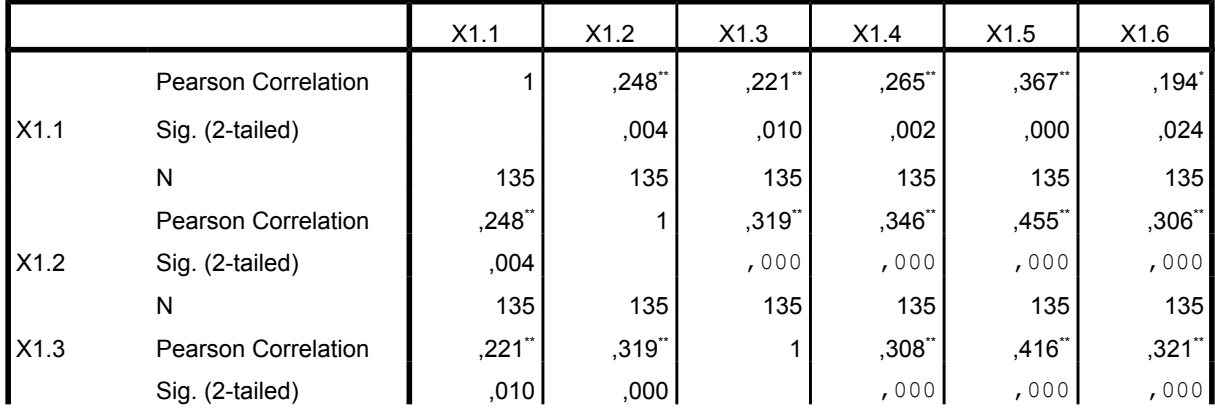

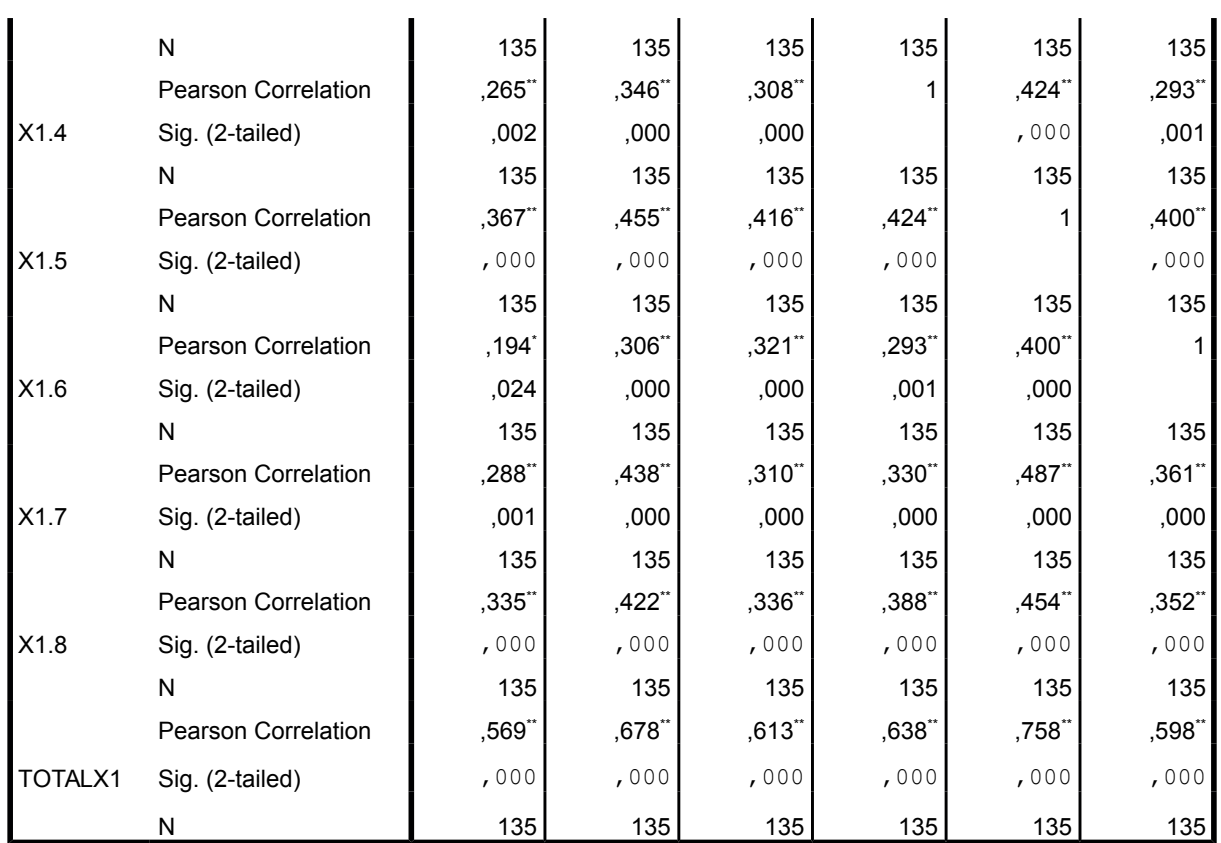

 $\overline{a}$ 

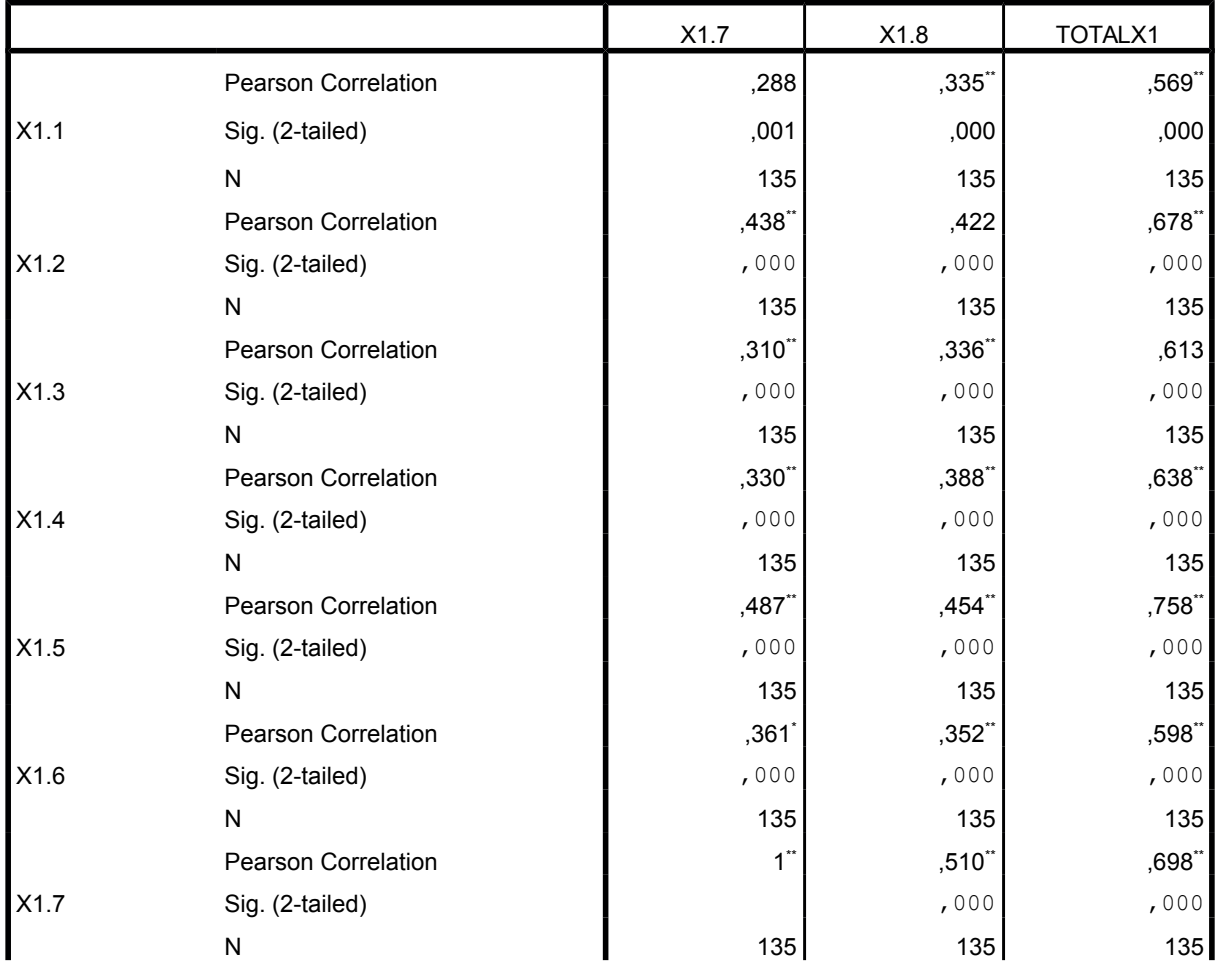

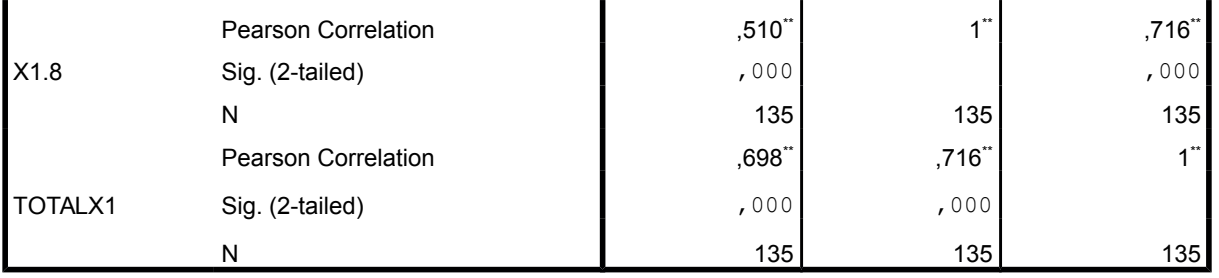

\*. Correlation is significant at the 0.05 level (2-tailed).

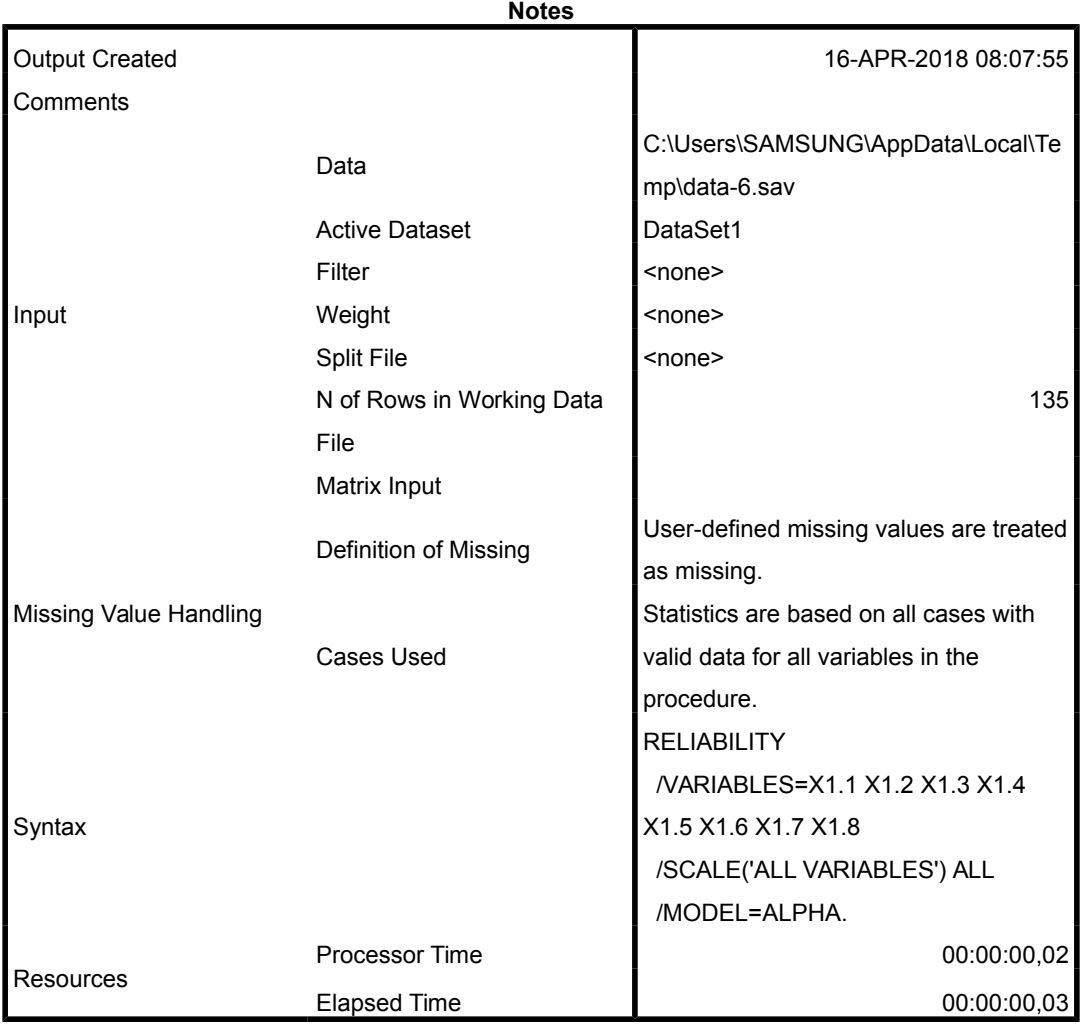

#### **Case Processing Summary**

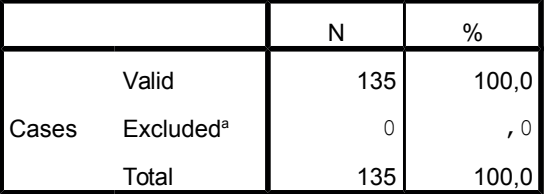

a. Listwise deletion based on all variables in the procedure.

### **Reliability Statistics**

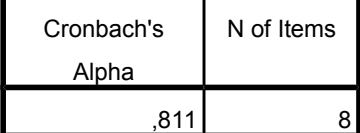

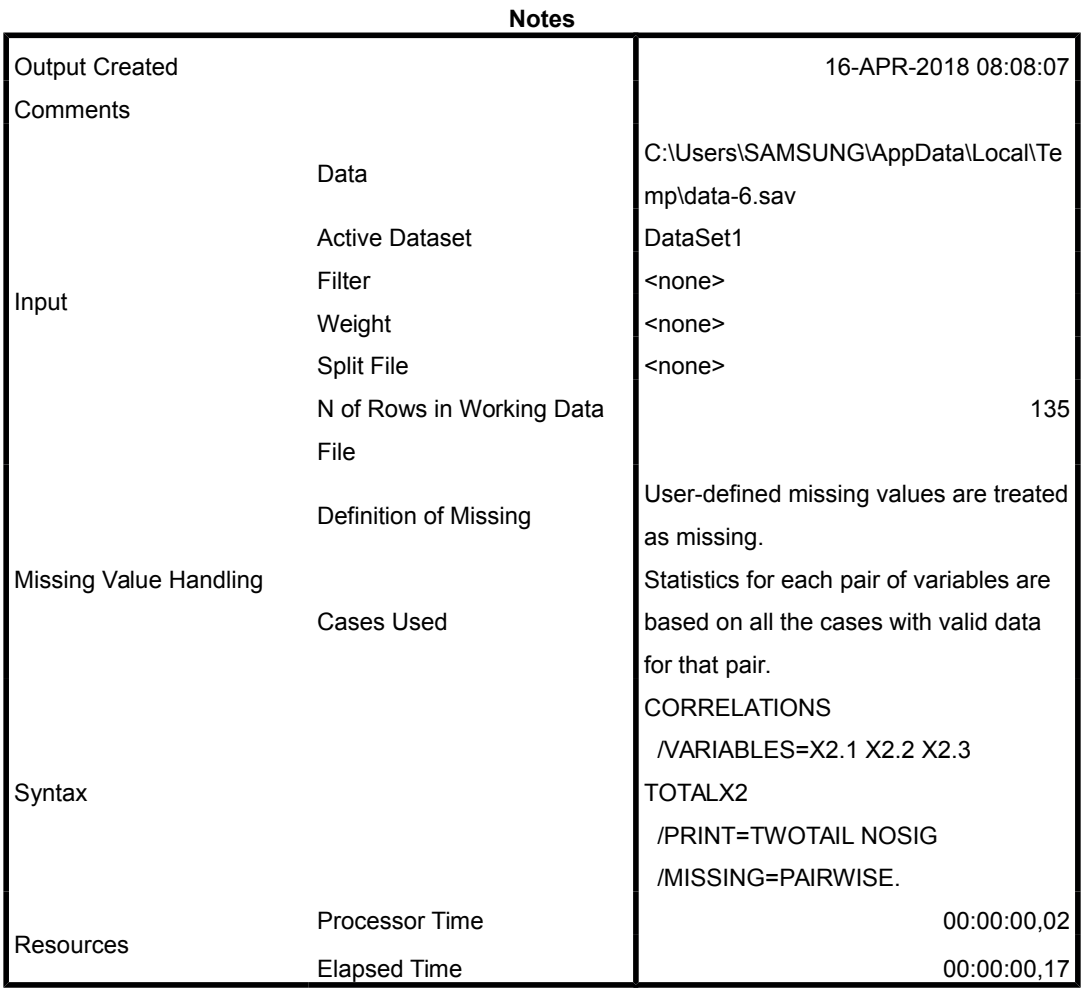

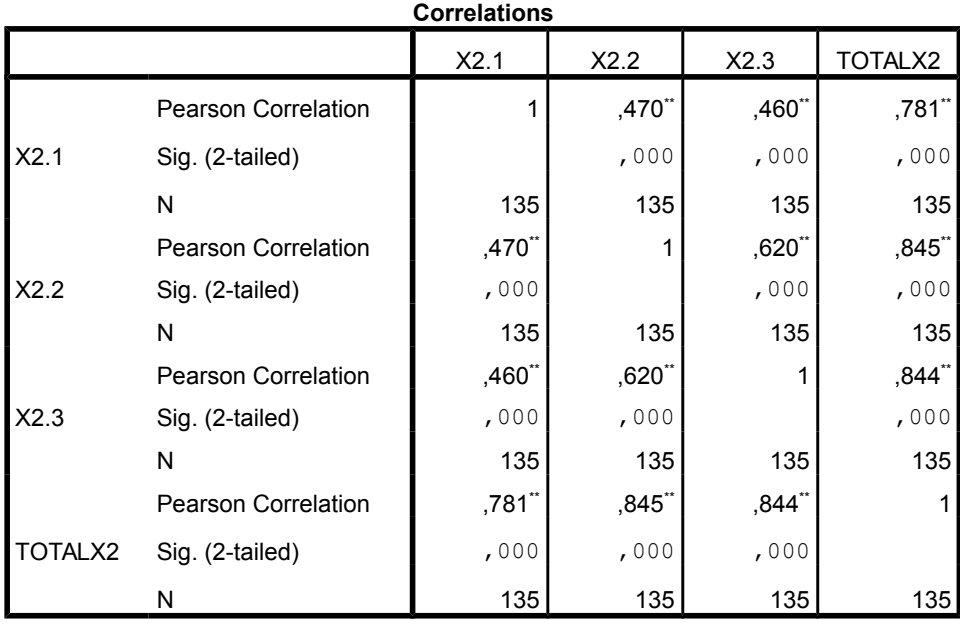

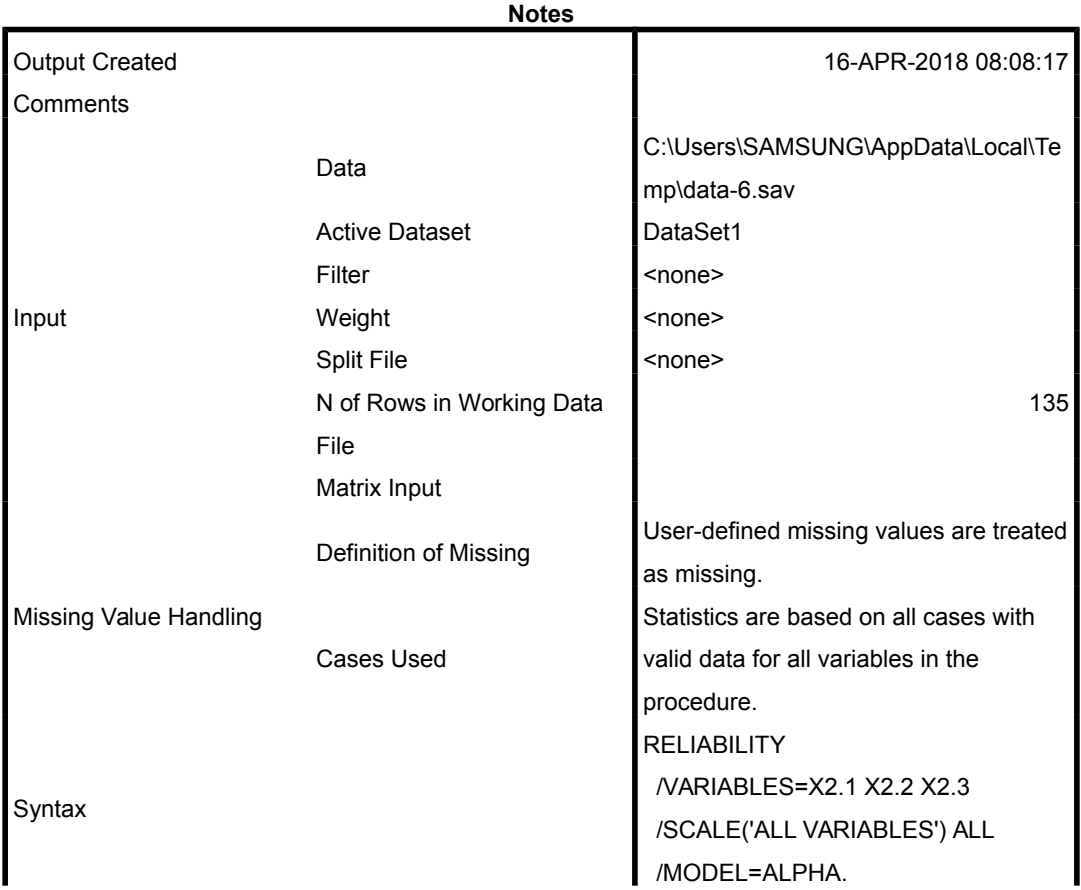

#### **Case Processing Summary**

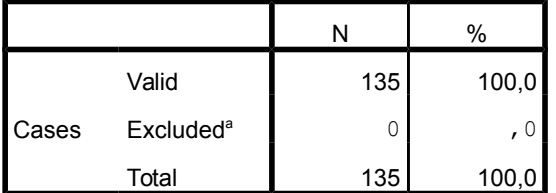

a. Listwise deletion based on all variables in the procedure.

### **Reliability Statistics**

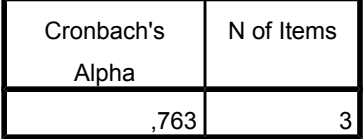

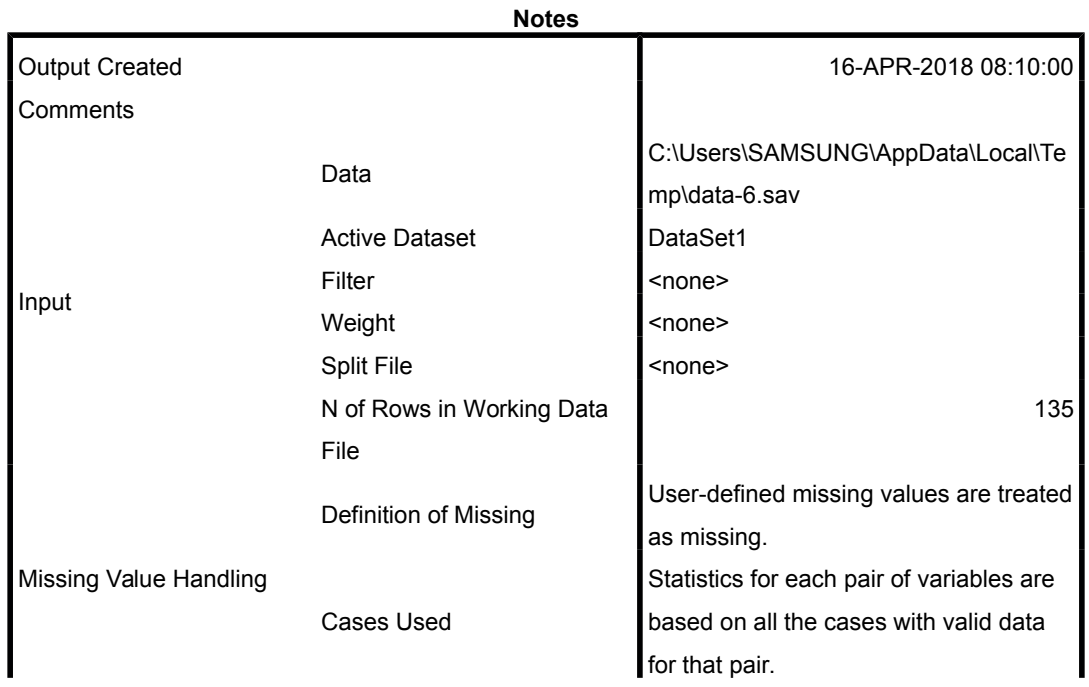

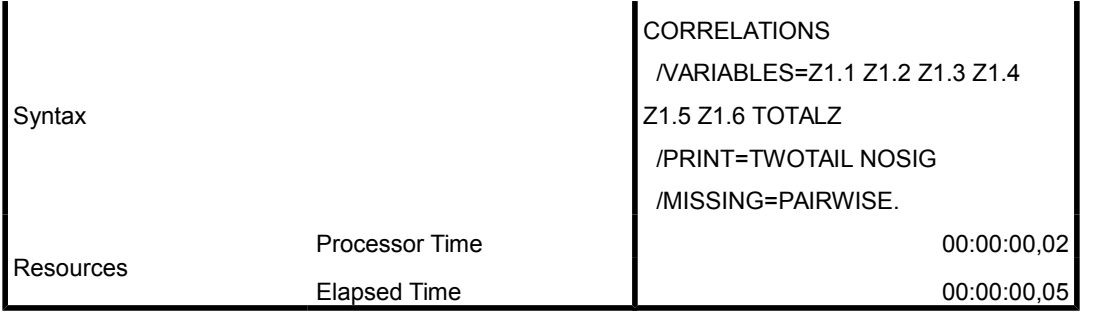

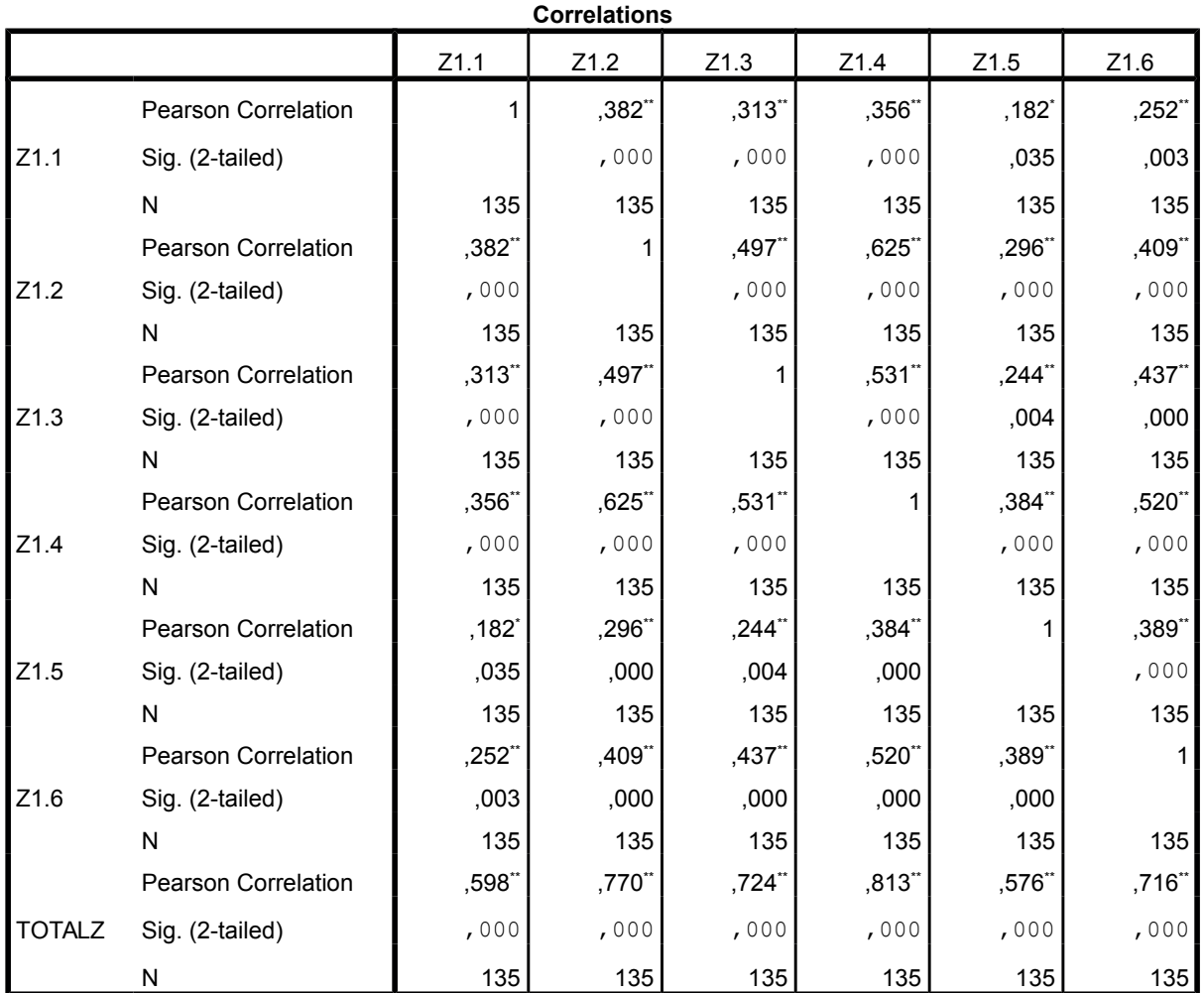

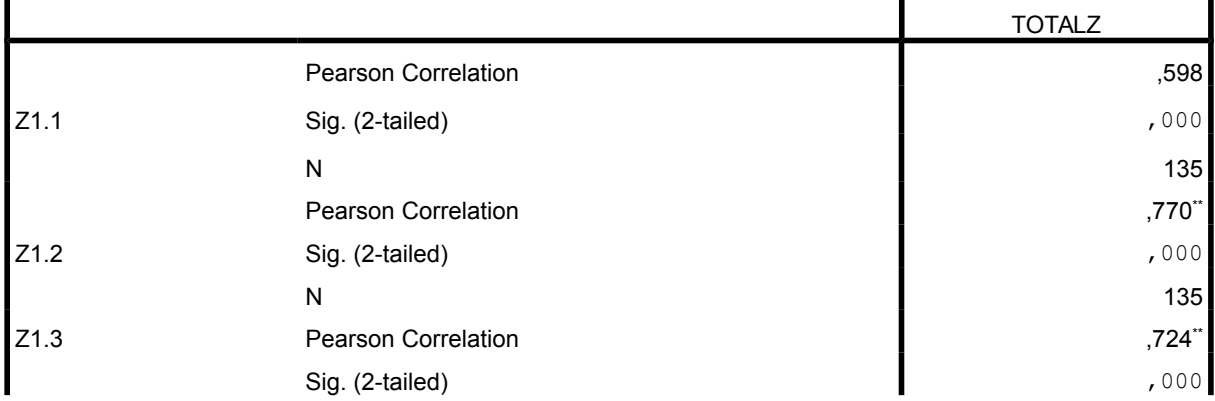

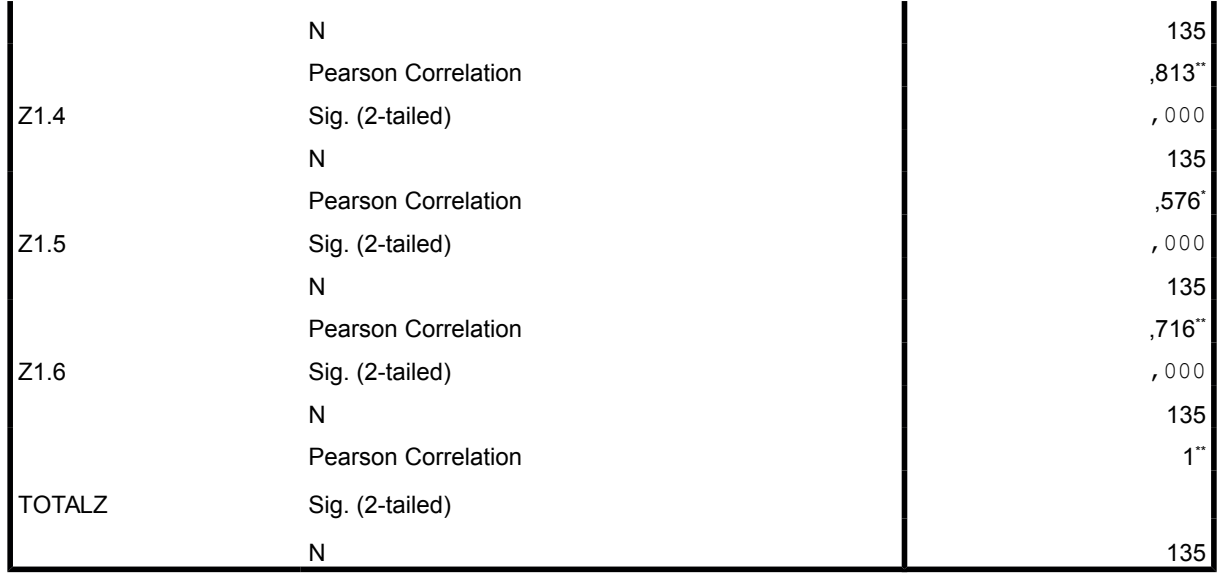

\*. Correlation is significant at the 0.05 level (2-tailed).

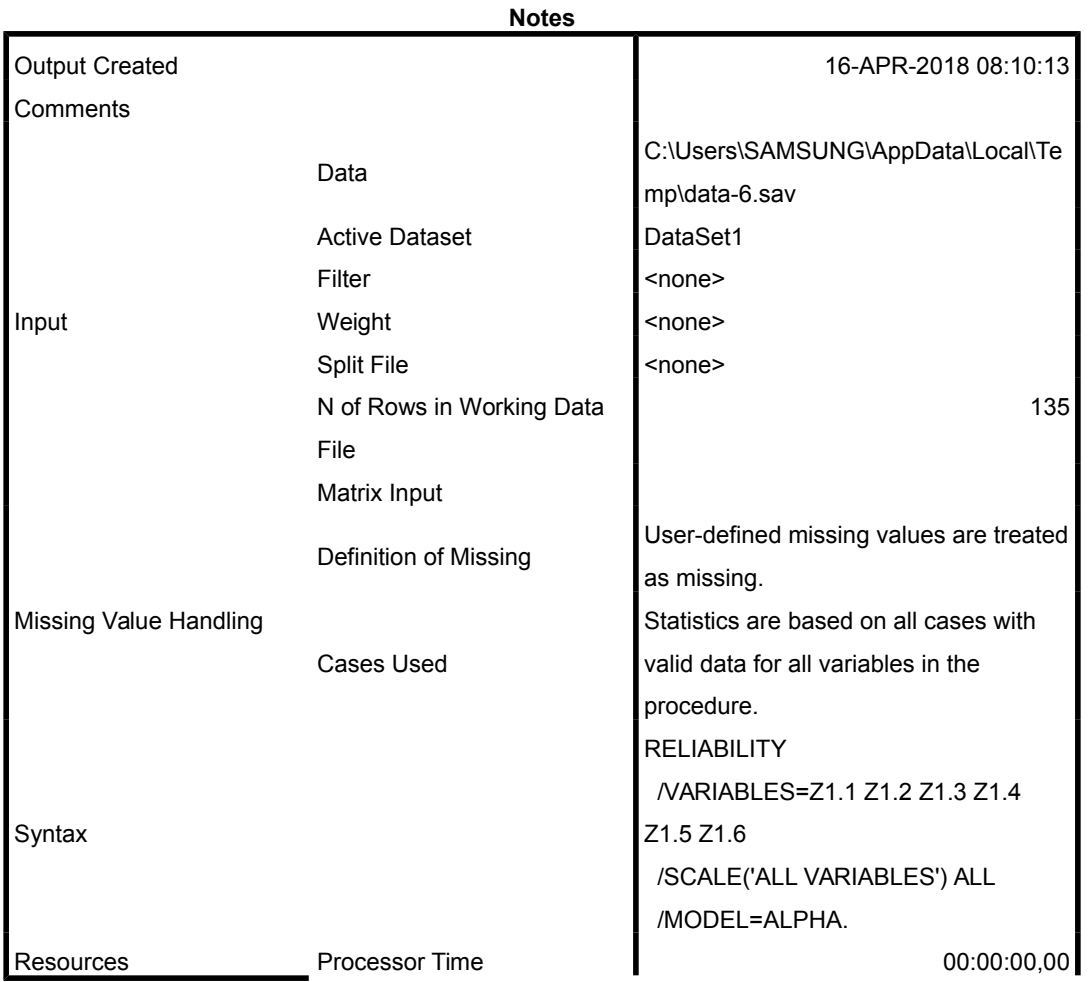

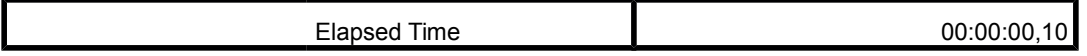

### **Case Processing Summary**

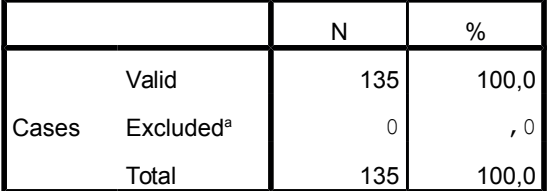

a. Listwise deletion based on all variables in the procedure.

### **Reliability Statistics**

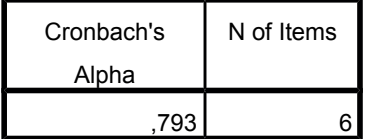

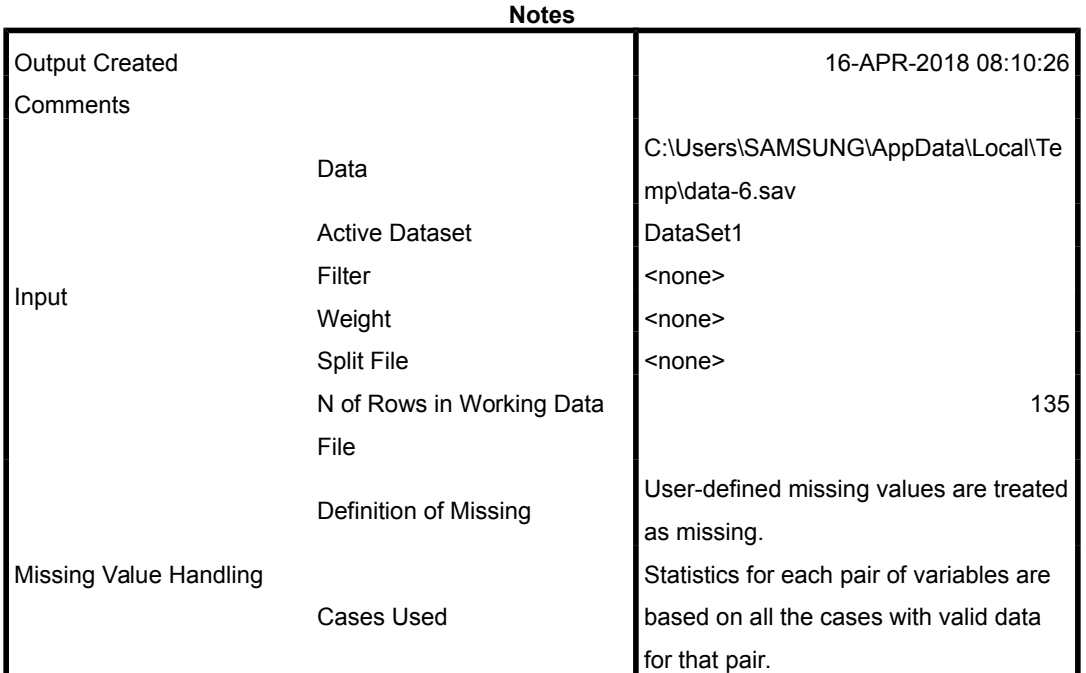

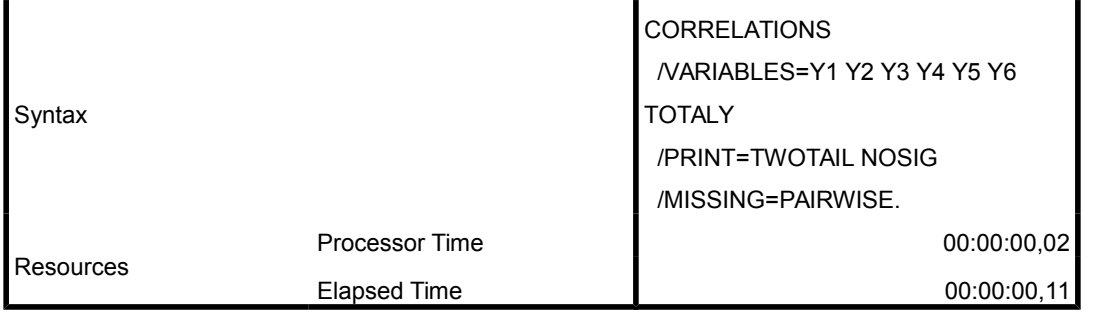

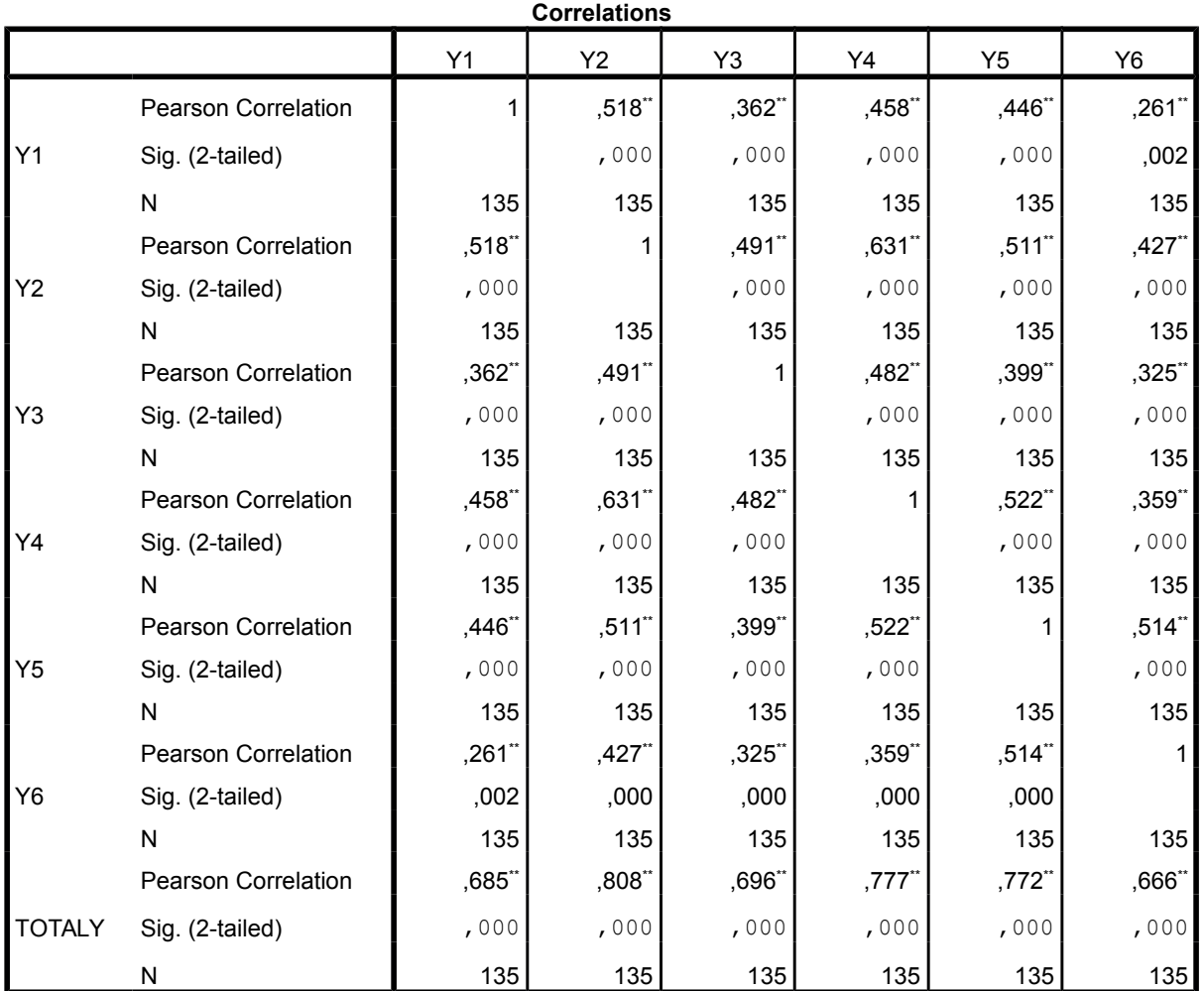

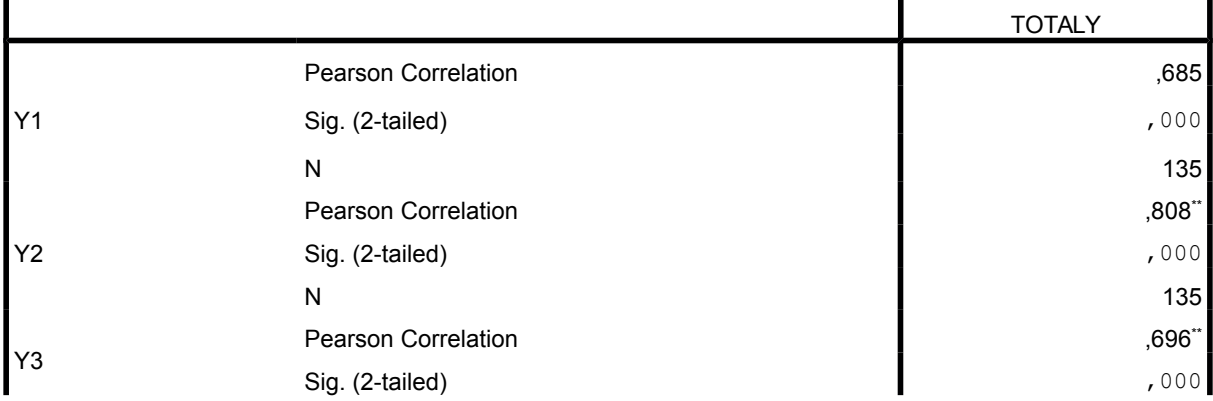

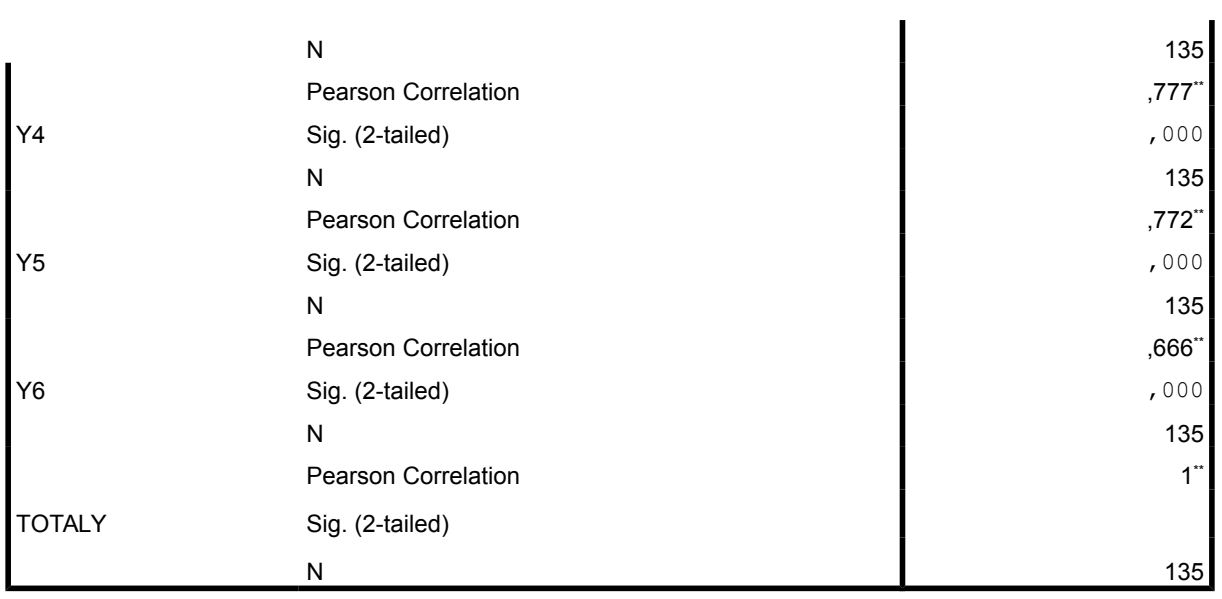

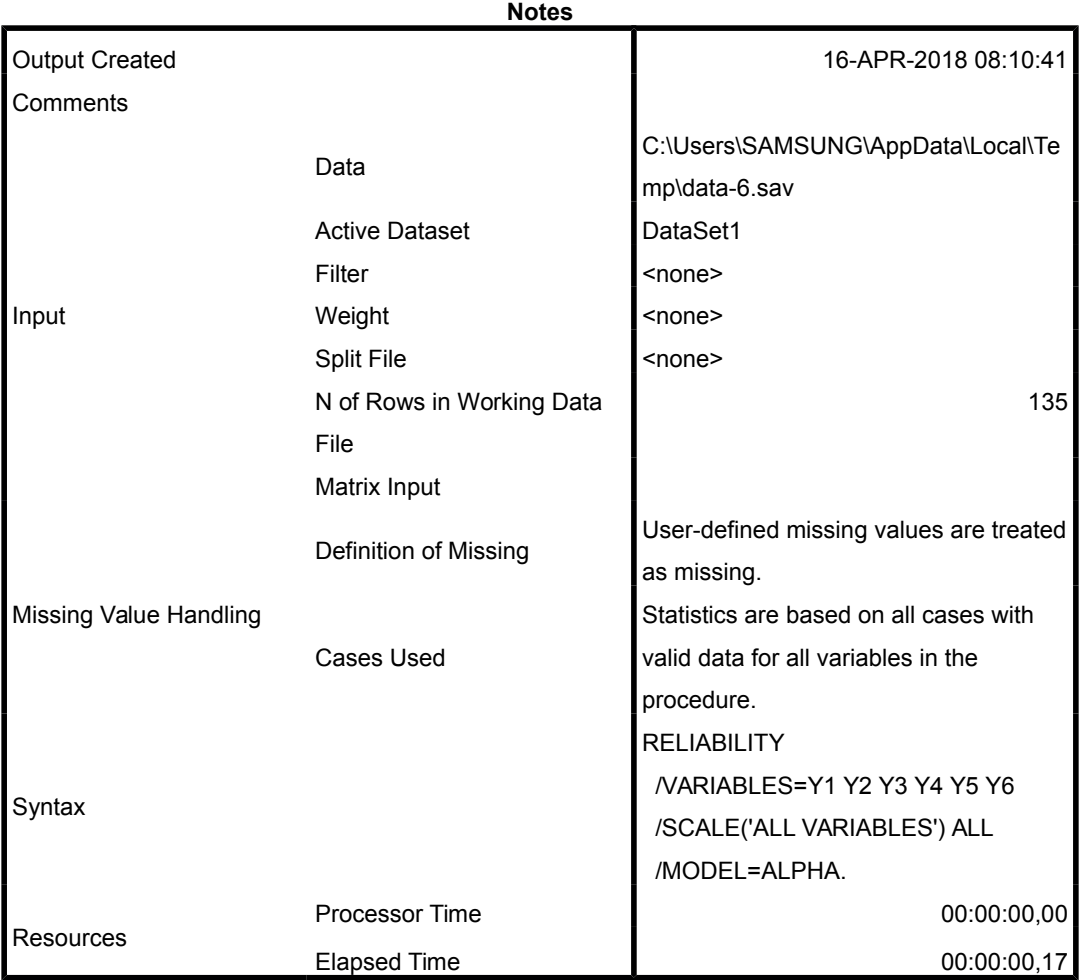

### **Case Processing Summary**

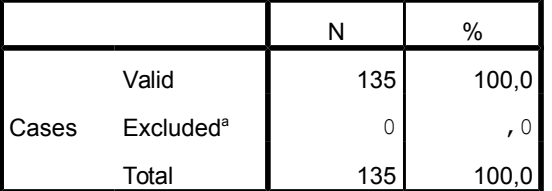

a. Listwise deletion based on all variables in the procedure.

**Reliability Statistics**

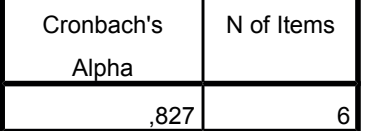